## REACTOME\_TANDEM\_PORE\_DOMAIN\_POTASSIUM\_CHANNELS

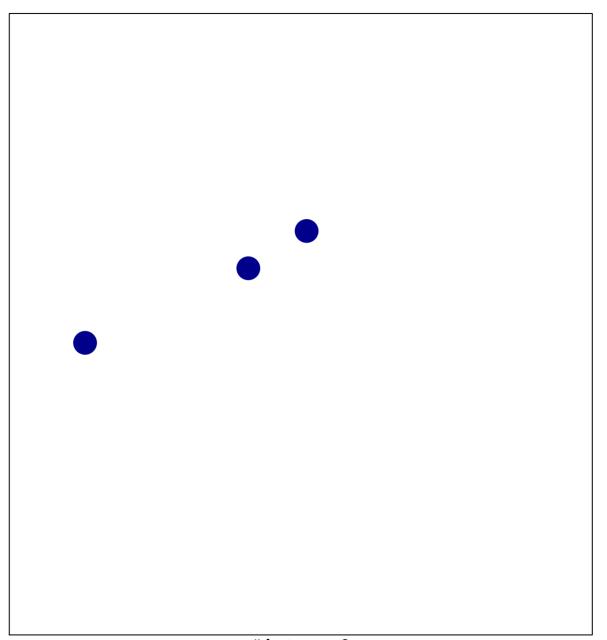

# features = 3 chi-square p = 0.85

## TOME\_TANDEM\_PORE\_DOMAIN\_POTASSIUM\_CHA

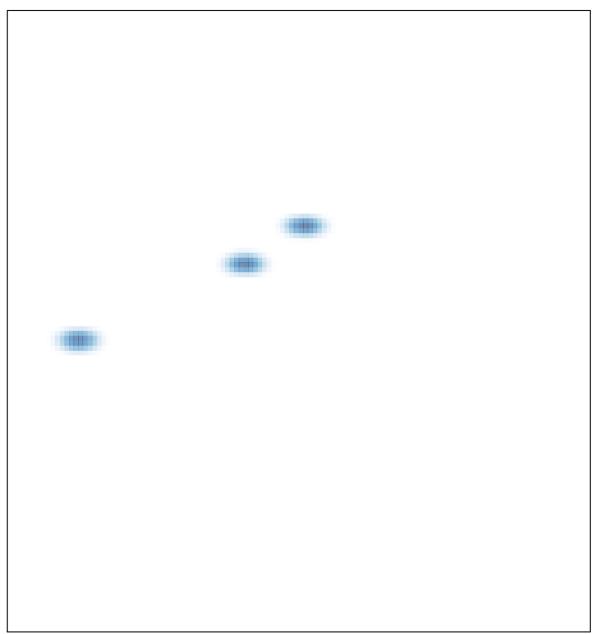